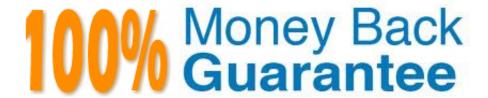

Vendor:Cisco

**Exam Code:**500-275

**Exam Name:** Securing Cisco Networks with Sourcefire FireAMP Endpoints (SSFAMP)

Version: Demo

| QUESTION 1                                                                                                    |
|----------------------------------------------------------------------------------------------------|
| When you are viewing information about a computer, what is displayed?                                                          |
| A. the type of antivirus software that is installed                                                                            |
| B. the internal IP address                                                                                                    |
| C. when the operating system was installed                                                                                     |
| D. the console settings                                                                                                    |
| Correct Answer: B                                                                                                    |
|                                                                                                    |
| QUESTION 2                                                                                                    |
| For connector-to-FireAMP Private Cloud communication, which port number is used for lower- overhead communication?             |
| A. 22                                                                                                    |
| B. 80                                                                                                    |
| C. 443                                                                                                    |
| D. 32137                                                                                                    |
| Correct Answer: D                                                                                                    |
|                                                                                                    |
| QUESTION 3                                                                                                    |
| In a FireAMP Private Cloud installation, an administrator uses which server to configure the FireAMP Private Cloud properties? |
| A. opadmincom                                                                                                    |
| B. consolecom                                                                                                    |

## **QUESTION 4**

C. cloud..com

D. aws..com

Correct Answer: A

In a FireAMP Private Cloud installation, deployed connectors communicate with which server?

A. opadmin..com

| B. consolecom                                                                |
|------------------------------------------------------------------------------|
| C. cloudcom                                                                  |
| D. awscom                                                                    |
| Correct Answer: C                                                            |
|                                                                              |
| QUESTION 5                                                                   |
| How does application blocking enhance security?                              |
| A. It identifies and logs usage.                                             |
| B. It tracks application abuse.                                              |
| C. It deletes identified applications.                                       |
| D. It blocks vulnerable applications from running, until they are patched.   |
| Correct Answer: D                                                            |
|                                                                              |
| QUESTION 6                                                                   |
| How can customers feed new intelligence such as files and hashes to FireAMP? |
| A. by uploading it to the FTP server                                         |
| B. from the connector                                                        |
| C. through the management console                                            |
| D. by sending it via email                                                   |
| Correct Answer: C                                                            |
|                                                                              |
| QUESTION 7                                                                   |
| Which hosts merit special consideration for crafting a policy?               |
| A. end-user hosts                                                            |
| B. domain controllers                                                        |
| C. Linux servers                                                             |
| D. none, because all hosts should get equal consideration                    |
| Correct Answer: B                                                            |
|                                                                              |

### **QUESTION 8**

The FireAMP connector supports which proxy type?

- A. SOCKS6
- B. HTTP\_proxy
- C. SOCKS5\_filename
- D. SOCKS7

Correct Answer: B

#### **QUESTION 9**

Which action can you take from the Detections/Quarantine screen?

- A. Create a policy.
- B. Restore the detected file.
- C. Run a report.
- D. Change computer group membership.

Correct Answer: B

#### **QUESTION 10**

Where is the File Fetch context menu option available?

- A. anywhere a filename or SHA-256 hash is displayed
- B. only from the Filter Event View page
- C. from the Audit Event page
- D. from the configuration in the Business Defaults page

Correct Answer: A

#### **QUESTION 11**

Which pair represents equivalent processes whose names differ, depending on the connector version that you are running?

- A. immunet\_protect and iptray
- B. agent.exe and sfc.exe

- C. TETRA and SPERO
- D. ETHOS and SPERO

Correct Answer: B

# **QUESTION 12**

What do policies enable you to do?

- A. specify a custom whitelist
- B. specify group membership
- C. specify hosts to include in reports
- D. specify which events to view

Correct Answer: A